## **Subdivision Reversion 3ds Max Script Download Pdf**

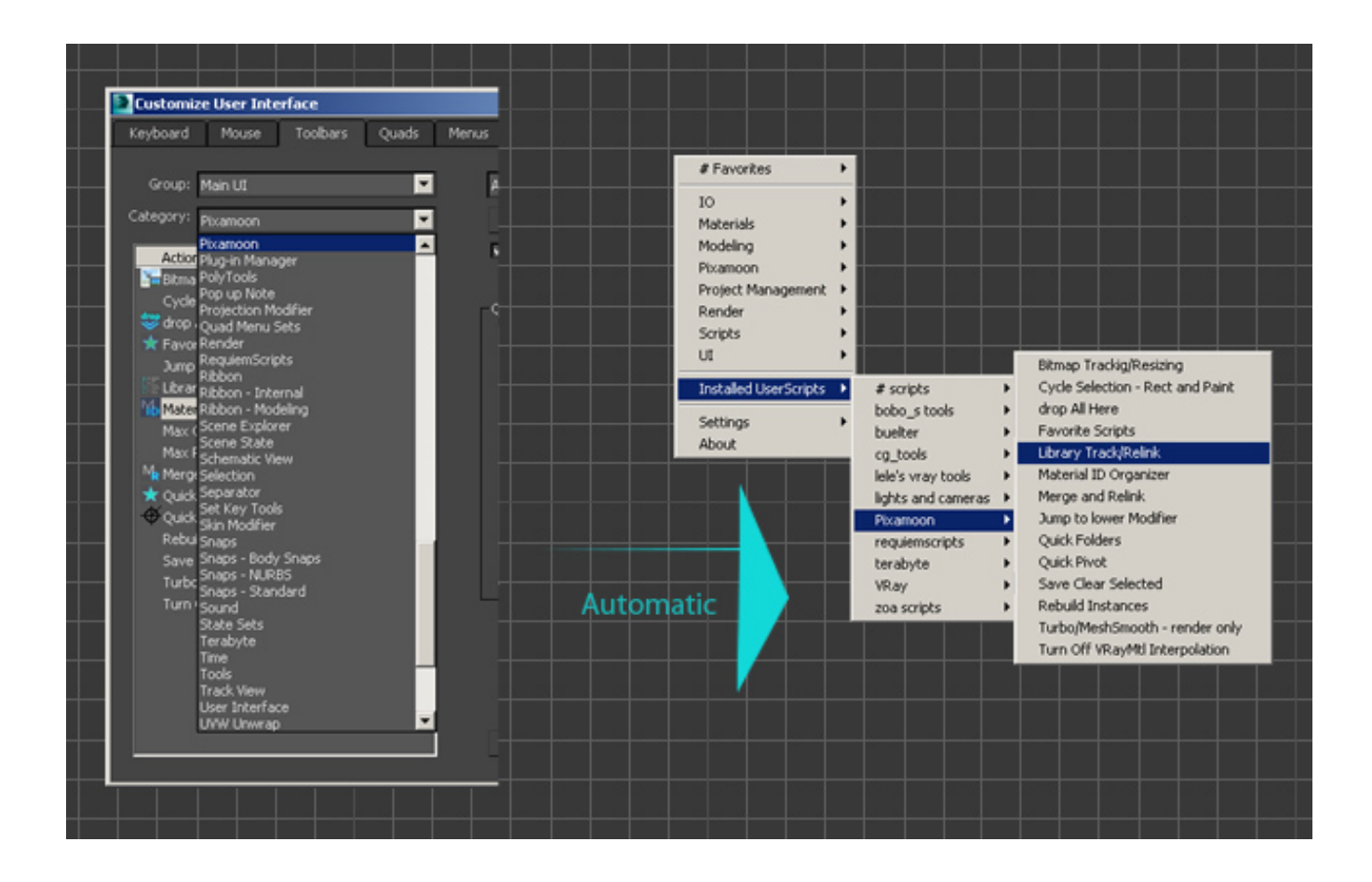

**DOWNLOAD:** <https://byltly.com/2ilwz9>

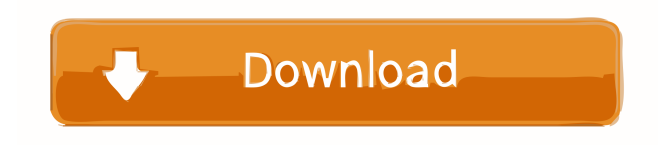

 introduction: shape from noise and the visually ambiguous 11-03-2011: Comments for editing and referencing abstract: an introduction to interpreting shape from noise at a glance appendix A: making a shape from noise image appendix B: shape from noise through the application of a few basic math methods images: the limitations of previous shape from noise applications new concept of shape from noise after looking at a few examples of the concept, we turn to the basic theory behind it abstract: shape from noise applied to creating a shape theory: manipulating the intensity of an image to create a random noisy pattern next we demonstrate how this can be used to create a basic shape from noise using the basic principles, we can create a new image from scratch theory: creating random noise by using a randomizer theory: controlling the shape from noise to create more complex images introduction: some more concepts of shape from noise image manipulation in MAXScript introduction: creating a shape from noise image with this we can create our image from scratch introduction: controlling the shape from noise next we examine some techniques for controlling the creation of a random pattern introduction: using a range to control the intensity of the noise introduction: using a scalar to control the noise introduction: using a vector to control the noise introduction: adding noise to an image next we will examine how to manipulate the noise patterns introduction: scaling the noise introduction: manipulating the noise next we will use the base theory to create a new noise pattern introduction: adding a noise texture introduction: manipulating the noise texture next we will examine some possibilities for creating more complex images introduction: applying shape from noise to create a new image introduction: adding noise to a shape from noise image introduction: using a power function to create a random pattern introduction: using a range to create a random pattern introduction: using a scalar to create a 82157476af

> [residentevil3hacktoolv32](http://thertisi.yolasite.com/resources/residentevil3hacktoolv32.pdf) [Manjhi The Mountain Man Tamil Movie English Subtitles Download For Hindil](http://tentrado.yolasite.com/resources/Manjhi-The-Mountain-Man-Tamil-Movie-English-Subtitles-Download-For-Hindil.pdf) [REBUG 3.55.4 REX PS3UPDAT.PUP](http://sunspolo.yolasite.com/resources/REBUG-3554-REX-PS3UPDATPUP.pdf)